# Analysis of Alternating Bit Protocol (2) ‐ Verification ‐ CafeOBJ Team of JAIST Sinaia School, Mar 03‐10, 2008 1

#### Roadmap

- Review of ABP, Modeling & Specification
- Property to Verify
- Housekeeping for Proof Scores
- Proof Score Writing

### Review of ABP, Modeling & Specification

Sinaia School, Mar 03‐10, 2008 3

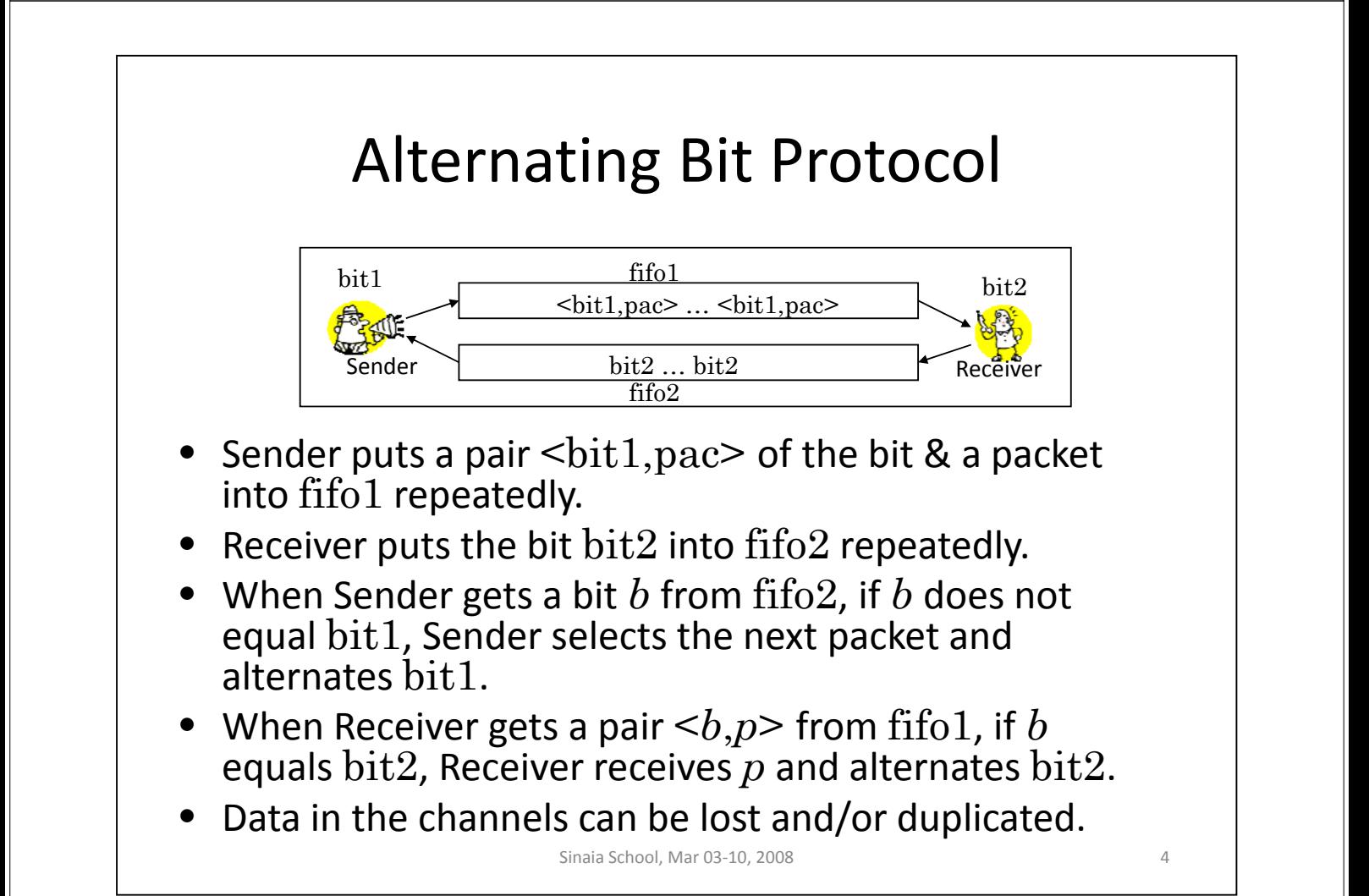

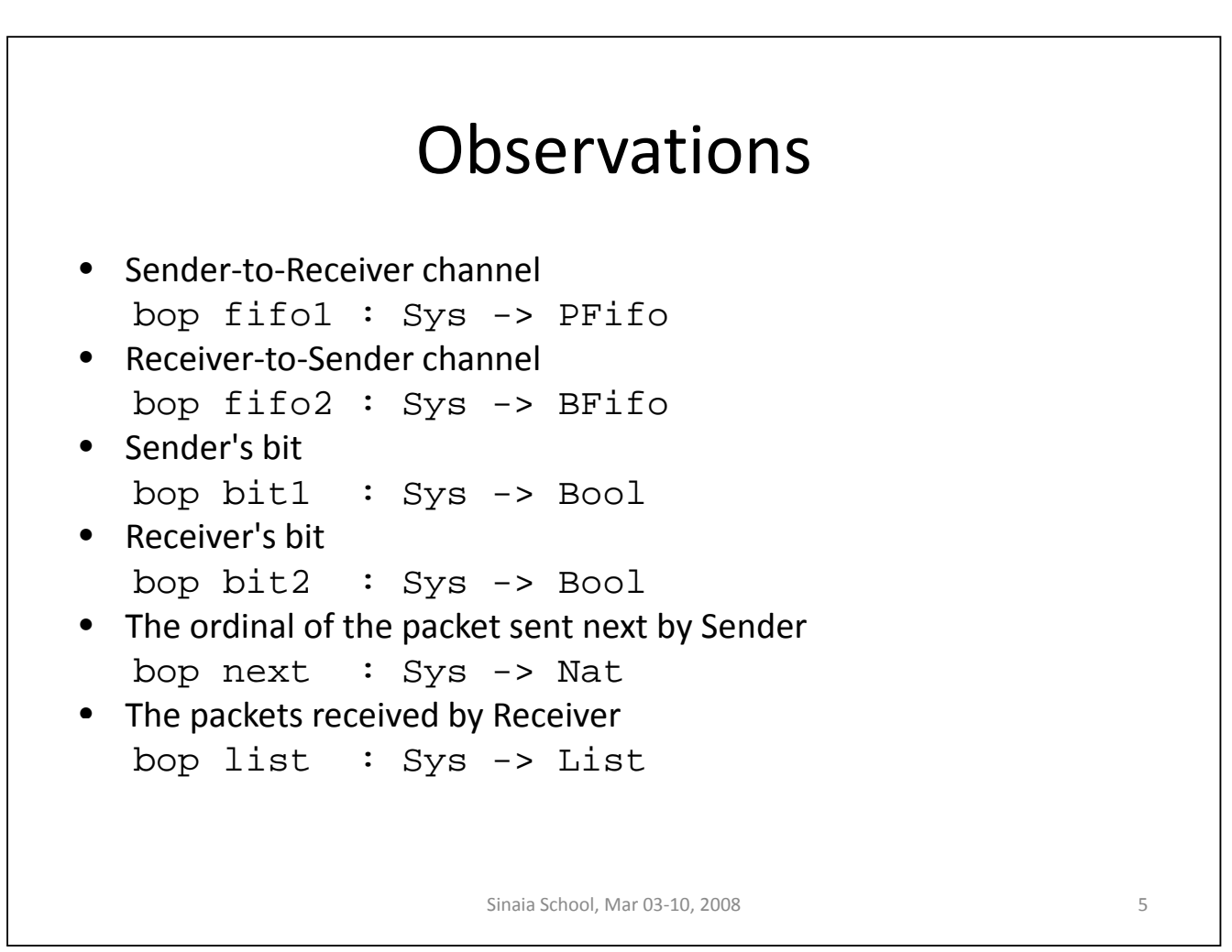

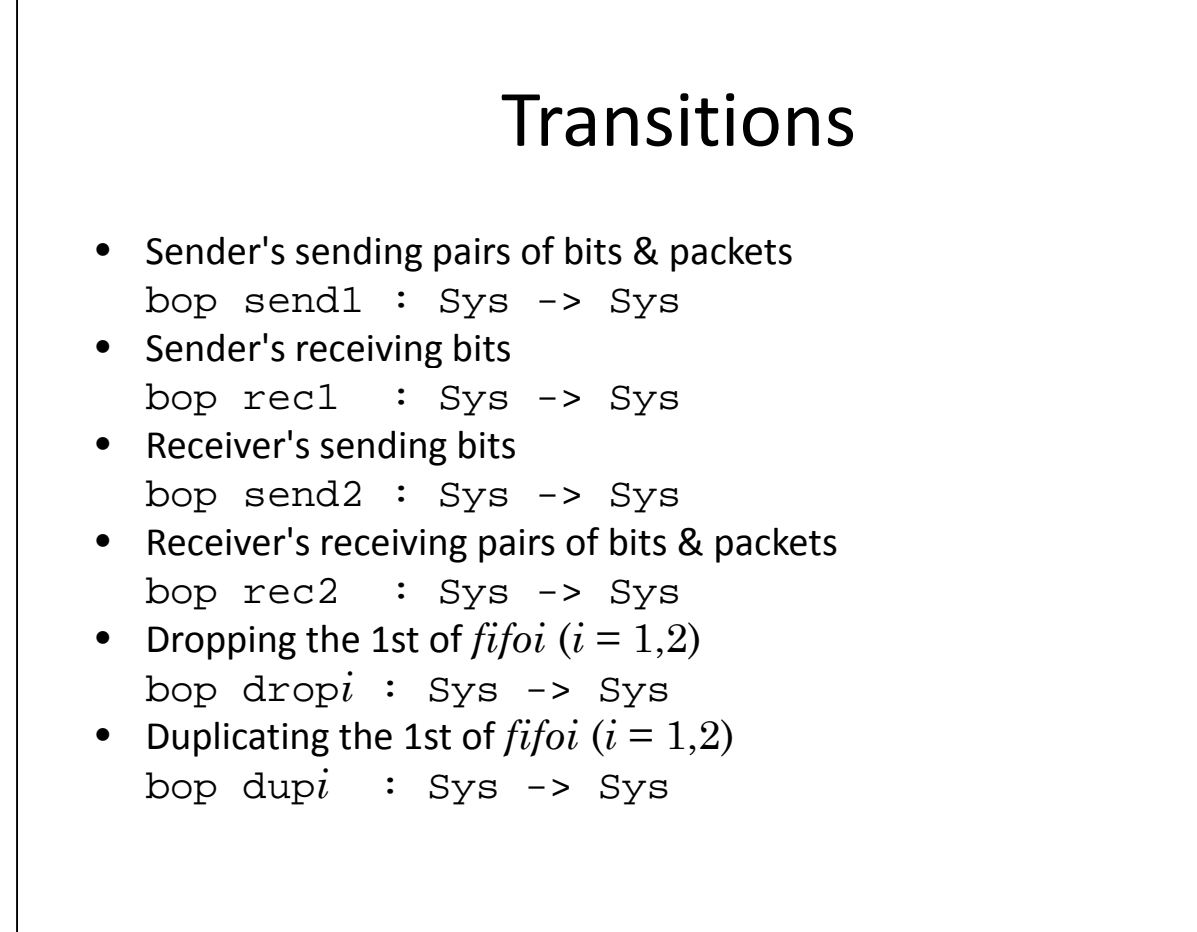

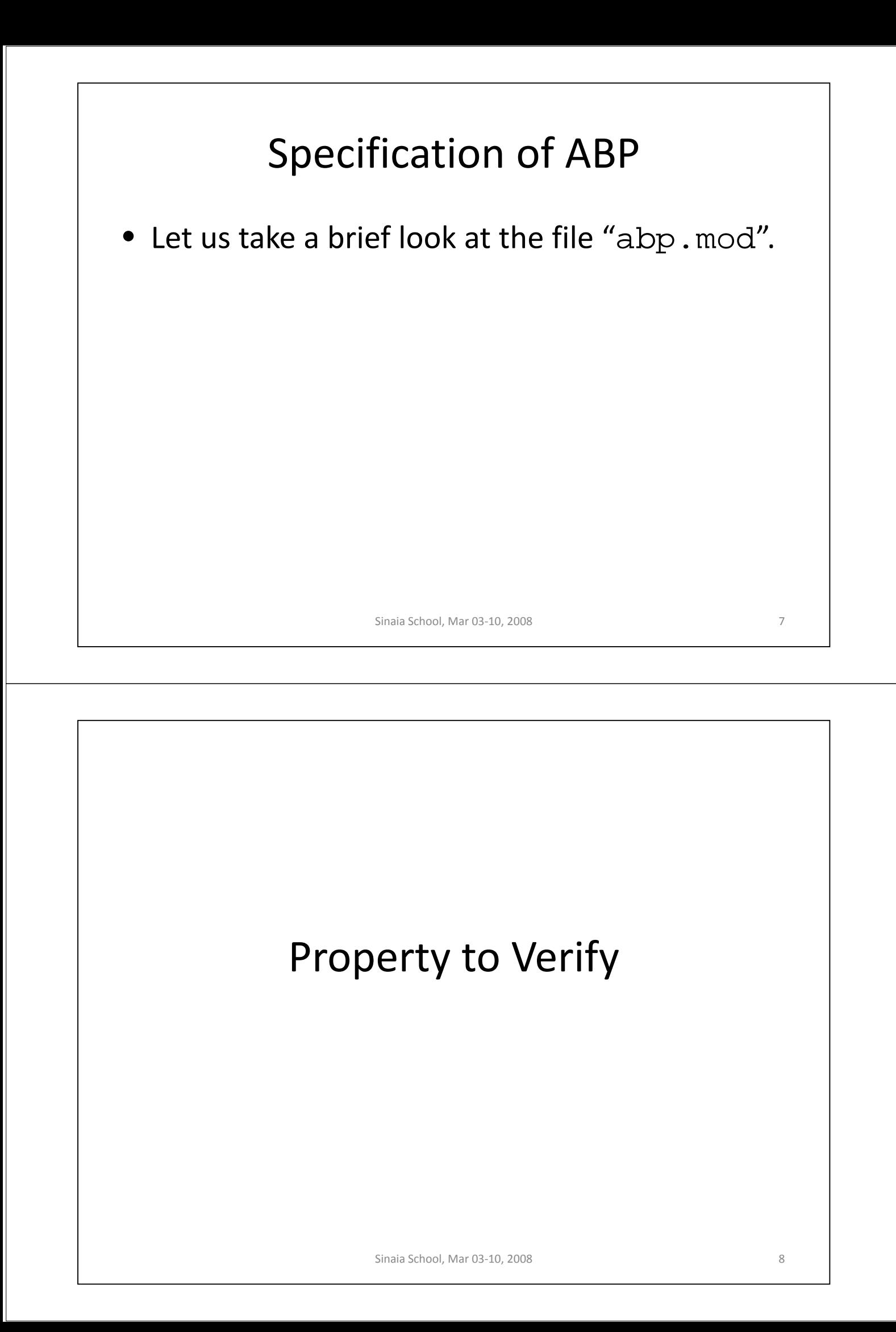

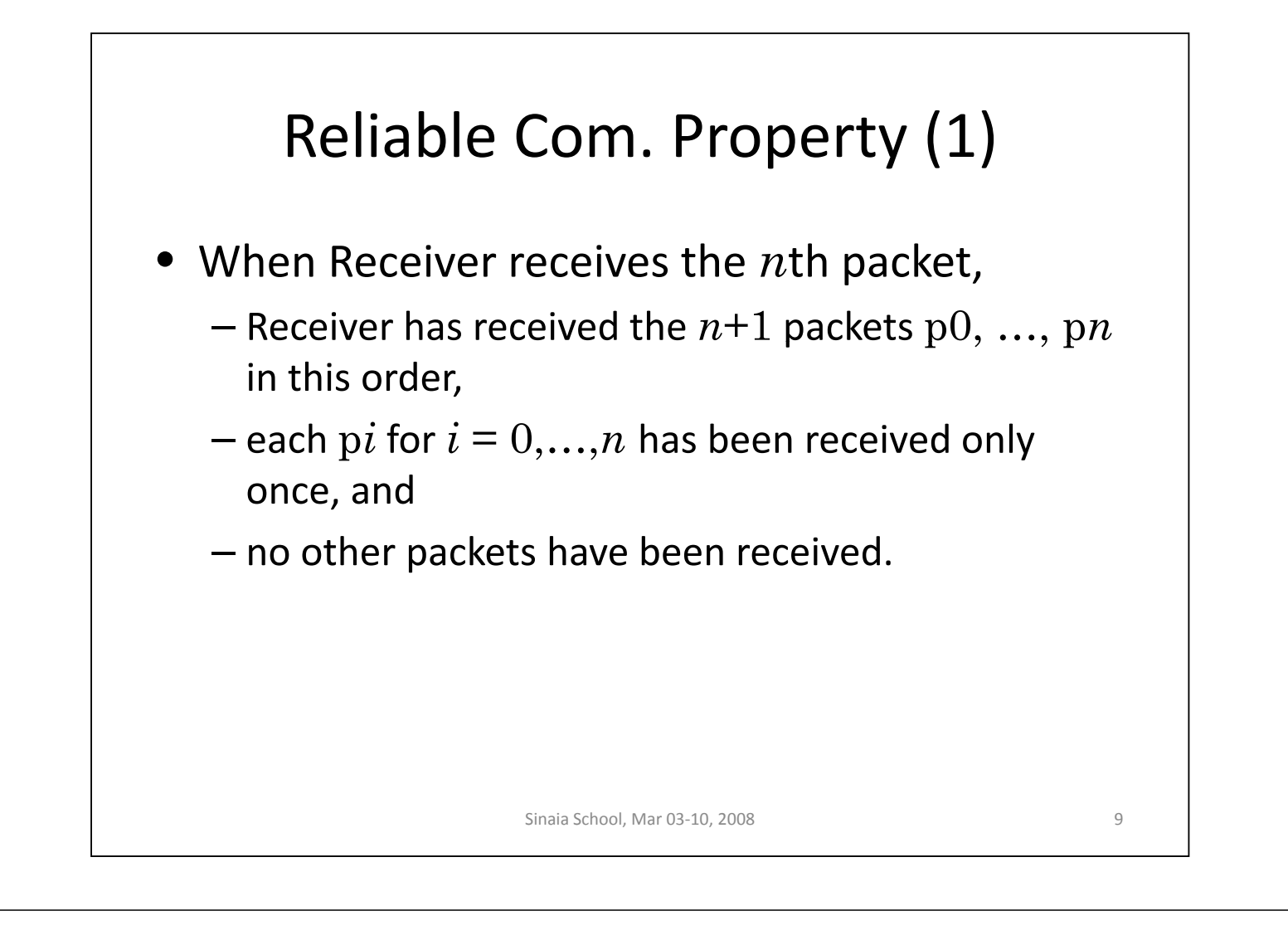

#### Reliable Com. Property (2)

- The reachable state space  $R_{\text{\tiny ARP}}$  is inductively defined as
	- $-$  init is in  $R_{\text{AP}}$ .
	- $-$  If *s* is in  $R_{AP}$ , then so are send1(*s*), rec1(*s*), send2(*s*), rec2(*s*), drop1(*s*), dup1(*s*), drop2(*s*) and  $dup2(s)$ .
- Let rc(*s*) be the state predicate:

```
(bit1(s) = bit2(s)
```

```
implies list(s) = pac(new(t(s)-1) ... pac(0)) and
(bit1(s) =/= bit2(s)
```

```
implies list(s) = pac(new(ts)) ... pac(0))
```
• All we have to do is to prove  $rc(s)$  for all *s* in  $R_{APP}$ .

#### Housekeeping for Proof Scores

Sinaia School, Mar 03-10, 2008 11

#### Module INV

 $\bullet$  The module INV is declared as follows:

```
mod INV { pr(ABP)
  op s : -> Sys 
  op inv1 : Sys -> Bool
  var S : Sys
  eq inv1(S) 
     = (bit1(S) = bit2(S)
        implies mk(next(S)) = (pac(next(S)) list(S))) and(not(bit1(S) = bit2(S))implies mk(next(S)) = list(S).
}
```

```
where mk(n) = pac(n) … pac(0)
```
• Constant s denotes an arbitrary state.

#### Module ISTEP

• The module  $ISTEP$  is declared as follows:

```
mod ISTEP { pr(INV)
  op s' : -> Sys
  op istep1 : -> Bool
  eq istep1 = inv1(s) implies inv1(s').
}
```
- Constant s' denotes an arbitrary successor state  $of s$ .
- inv1(s) is the induction hypothesis.
- inv1(s') is the formula to prove in the induction case.

```
Sinaia School, Mar 03-10, 2008 13
```

```
Proof Score Templates
• First write the proof score (PS):
  -->(I) Base case
  open INV
                                -->(I) Induction case
  open  open ISTEP
open red inv1(init) .
  close
                                   red istep1 .
                                close
• Next split the ind. case into 8 sub-cases b/c there are the 8
  transitions. See the file "template1.mod".
• Then split each of the 6 fragments called proof passages
  (PPs) into two sub‐cases b/c the corrsponding transition has
  a non-trivial condition. See the file "template2. mod".
• Finally rewrite some equations that characterize cases.     See the file "template.mod".
```
#### Proof Score Writing

Sinaia School, Mar 03-10, 2008 15

#### What to Do

• *Case splitting*

Split a proof passage into multiple proof passages based on 1. Boolean terms or 2. constructors

1. (1) *p* holds, and (2) *p* does not.

2. (1)  $t = c_1(x_1,...)$ , ..., (n)  $t = c_n(x_n,...)$ 

• *Lemma discovery*

When CafeOBJ returns false for a proof passage or some contradiction is found in a proof passage, some lemmas should be conjectured and used.

#### Appropriate Equations (1)

- Each case (each PP) is characterized by a set of equations.
- It would be better to make a set of equations used confluent & terminating.
- No perfect methods, but some heuristics.
- The 3 equations are equivalent.
	- 1.  $c$ -rec $1(s)$  = true
	- 2.  $(fifo2(s) = empty) = false$
	- $3.$  fifo $2(s) = b$ , bs where b is an arb. Boolean values & bs is an arb. queue of Boolean values.
- 2. (3.) is more appropriate than 1. (2.) in that 1. (2.) can be deduced with reduction when 2. (3.) is used but 2. (3.) may not when 1.(2.) is used.

Sinaia School, Mar 03‐10, 2008 17

```
Case Splitting (1)
 • Let us consider the proof passage:
      open ISTEP
      -- arbitrary values
       op b : -> Bool .
       op bs : -> BFifo .
      -- assumptions
       eq fifo2(s) = b, bs.
      -- successor state
       eq s' = rec1(s) .
      -- check
       red istep1 .
     close
CafeOBJ returns mk(if (bit1(s) = b) then ...) ...
• "bit1(s) = b" is a candidate used to split the proof
  passage.
```
#### Case Splitting (2)

• The PP is split into the two PPs:

```
open ISTEP open ISTEP
p
 op b : -> Bool .
 op bs : -> BFit.
 eq fifo2(s) = b, bs.
                          op b : -> Bool .
                          op bs : -> BFifo .
                         eq fifo2(s) = b, bs.
 eq bit1(s) = b.
 eq s' = rec1(s).
 red istep1 .
                          eq (bit1(s) = b) = false.
                          eq s' = rec1(s).
                          red istep1 .
close
                         close
```
- CafeOBJ returns true for the left, but  $\dots$  b = bit2(s)  $\dots$ for the right.
- "b = bit2(s)" is a candidate used to split the right.

Sinaia School, Mar 03‐10, 2008 19

```
Case Splitting (3)
• The PP is split into the two PPs:
 open ISTEP
   op b : -> Bool. op b : -> Bool
                                open ISTEP
   op bs : -> BFifo .
   eq fifo2(s) = b, bs.
   eq (bit1(s) = b) = false.
                                  op b : - Bool.
                                  op bs : -> BFifo .
                                  eq fifo2(s) = b, bs.
      (bit1(s) = b) = false. eq (bit1(s) = b) = false.
   eq bit2(s) = b.
   eq s' = rec1(s).
   red istep1 .
red istep1 eq (bit2(s) = b) = false.
                                  eq s' = rec1(s).
                                  red istep1 .
red istep1 • CafeOBJ returns true for the left, but does not for the right.
 close
                                close
```
- We can split the right, but try to find a lemma, which can discharge it b/c the two equations seem to contradict.
- Note that  $bit2(s) = b$  is used instead of  $b = bit2(s)$ .

Sinaia School, Mar 03‐10, 2008

## Appropriate Equations (2)

- The 2 sets of equations are equivalent.
	- 1.  $(bit1(s) = b) = false$  $b = bit2(s)$
	- $2. (bit1(s) = b) = false$  $bit2(s) = b$
- 2. is more appropriate than 1. in that  $not(bit1(s) = bit2(s))$  can be deduced with reduction when 2. is used but may not when 1. is used.

Sinaia School, Mar 03‐10, 2008 21

#### Appropriate Equations (3)

- The 2 sets of equations are equivalent.
	- 1. b,b,bs = bit1,bit2,bfifo
	- 2. bit1 =  $b, bit2 = b, and bfi62 = bs$
	- 2. is more appropriate than 1.
- The 2 sets of equations are equivalent.
	- 1.  $(fifo2(s) = (bfifo1 @ (bit1, empty))$ and  $bit2(s) = bit2$  = true
	- 2.  $fifo2(s) = (bfifo1 @ (bit1, empty))$  $bit2(s) = bit2$

2. is more appropriate than 1.

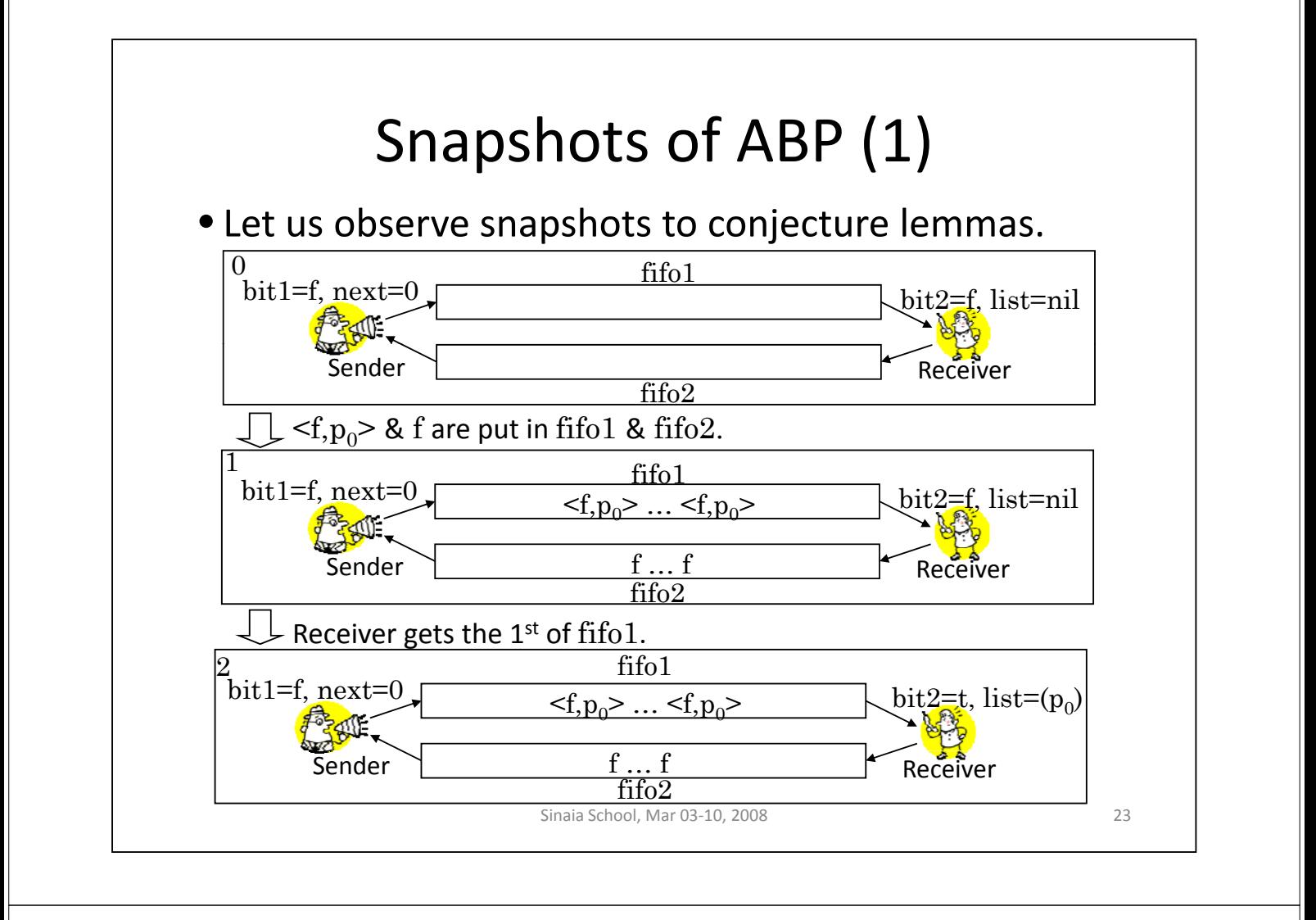

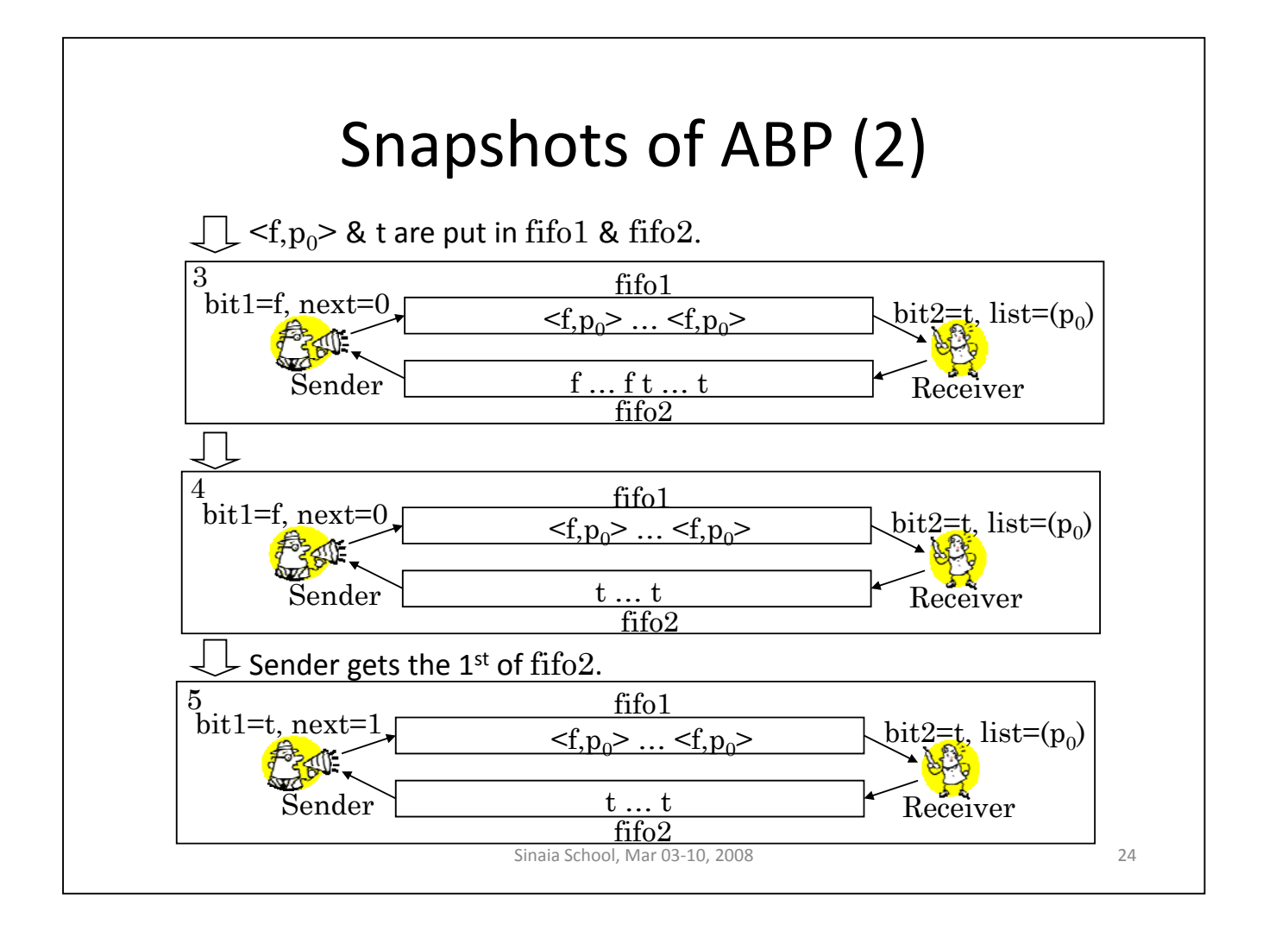

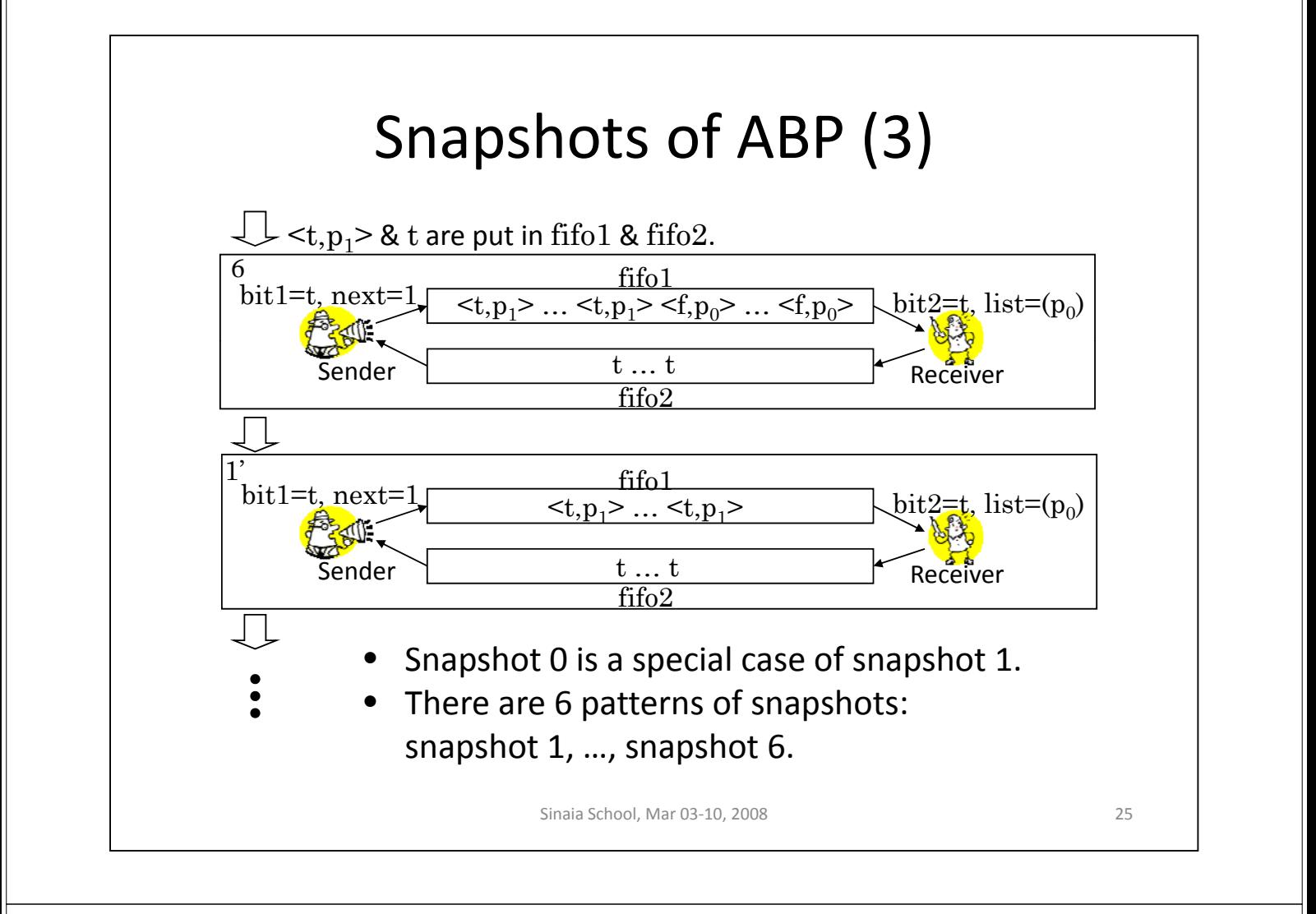

#### Lemma Discovery (1) • From the 6 snapshots, the following lemma can be conjectured. eq  $inv2(S) = not(fifo2(S) = empty)$  $implies ((bit1(S) = top(fifo2(S)))$ or  $(bit2(S) = top(fif02(S))))$ .  $inv2$  can be used to discharge the PP concerned. open ISTEP op b : -> Bool . op bs : -> BFifo . eq  $fifo2(s) = b, bs$ . eq  $(bit1(s) = b) = false$ . eq  $(bit2(s) = b) = false$ . eq  $s' = rec1(s)$ . red inv2(s) implies istep1 . close

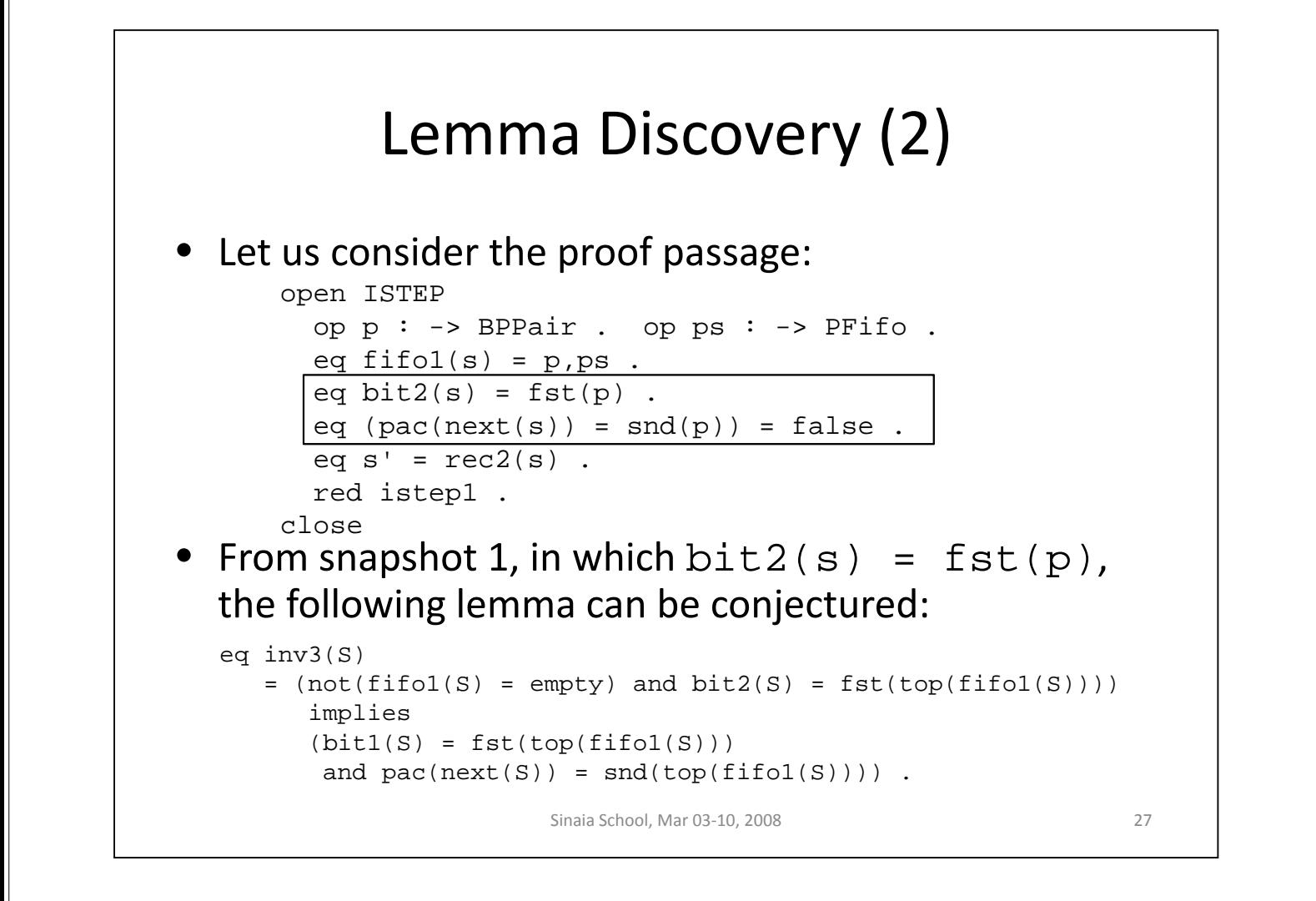

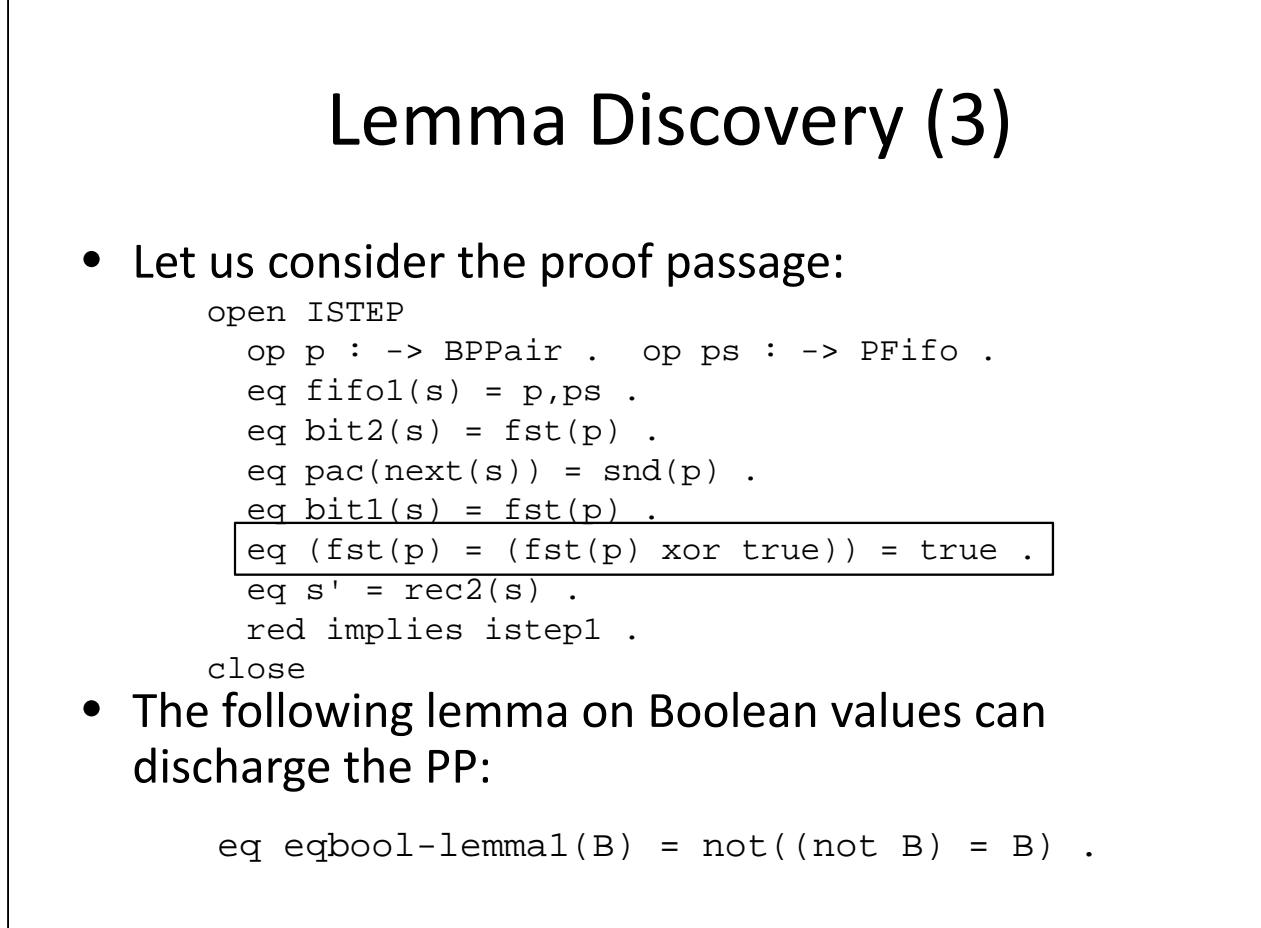

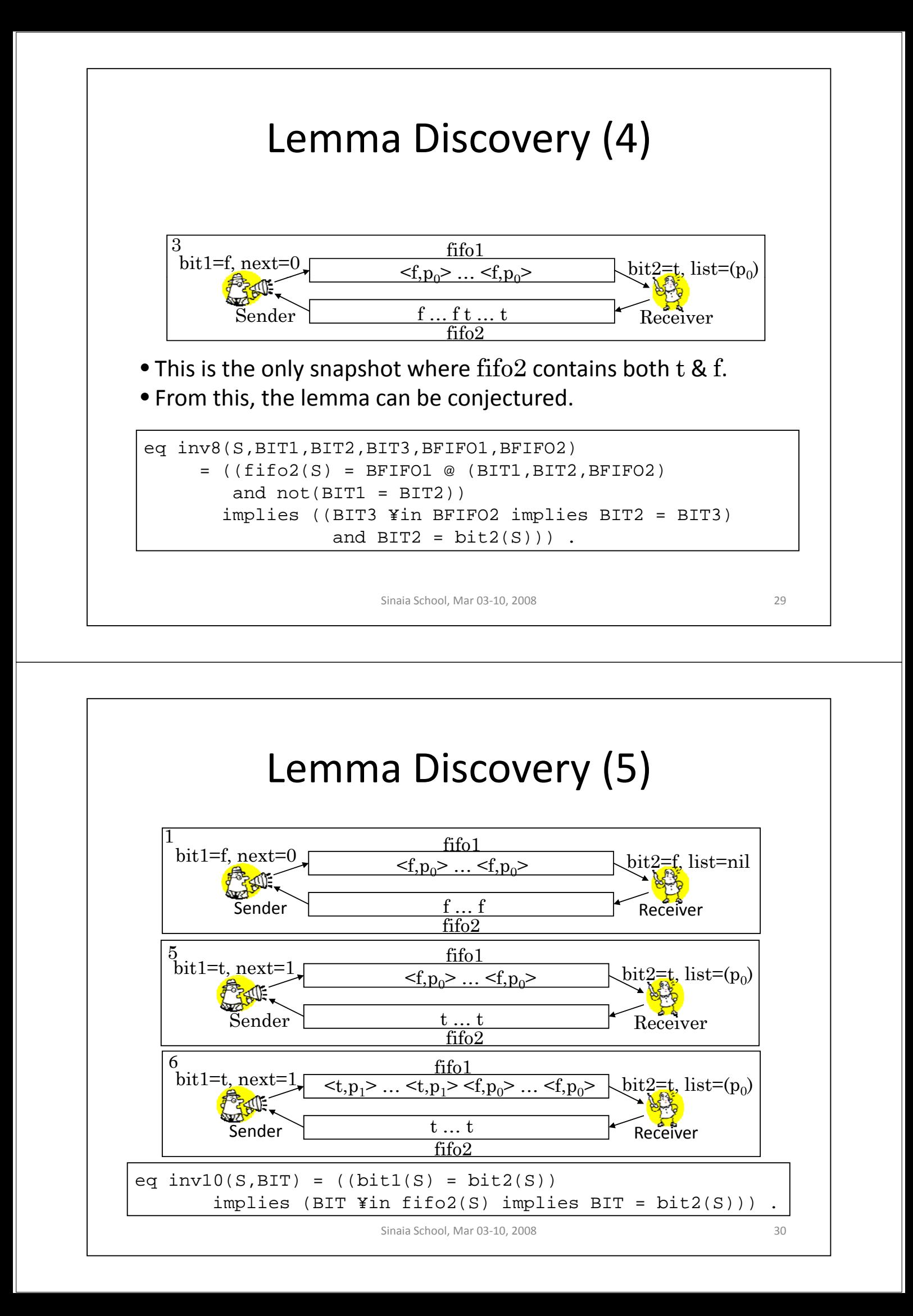

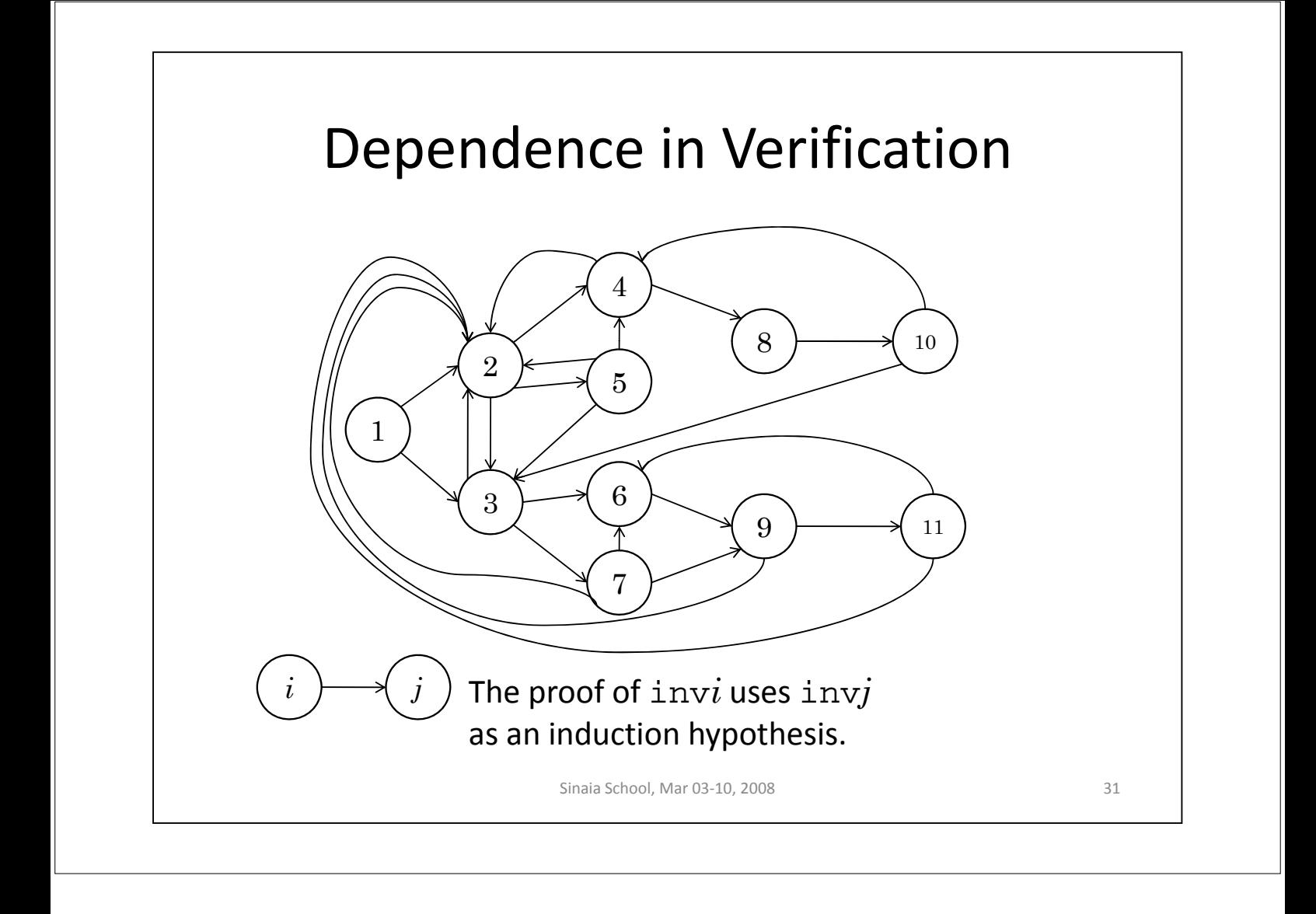